## SAP ABAP table RSOADSOCONV {ADSO: Pending conversions (must be identical to RSOADSO)}

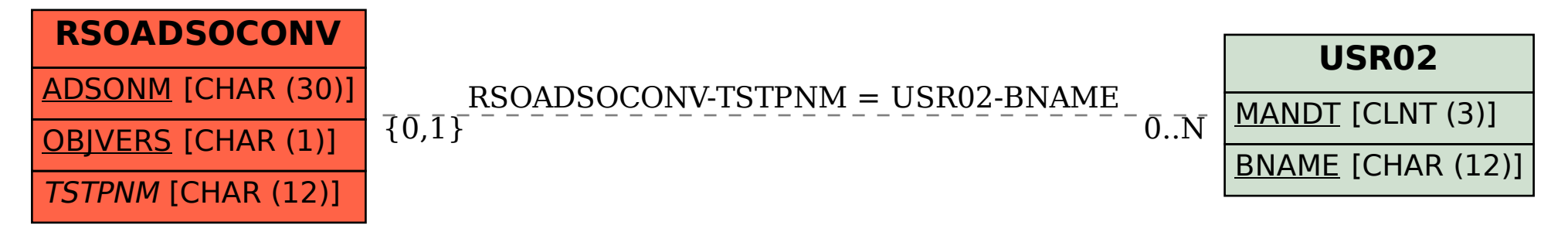